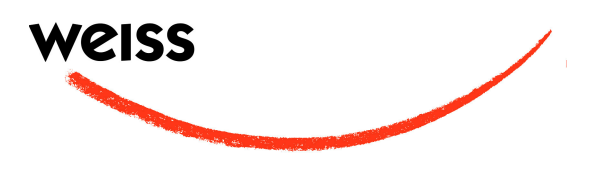

## **Operation of the EQ1-DYN-LP version**

After power-up you see a menu as shown below. The bar on the bottom is moving from the left to the right. You now can chose either the LP version or the DYN version by pressing the appropriate key. If you do not press a key in due time, the unit starts in the mode you had chosen the last time.

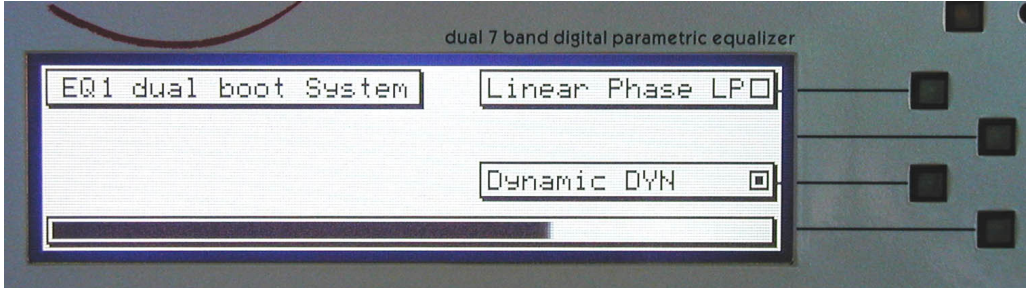

For operation of the unit refer to the enclosed EQ1-LP and EQ1-DYN manuals. The "LP mode / dynamic menu" key changes its function depending on the mode:

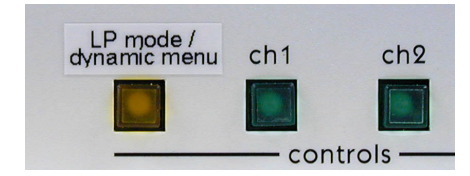

- LP mode: key lit: EQ1-LP mode, key not lit: EQ1-MK2 mode
- DYN mode: key lit: small knobs are assigned to the threshold parameter key not lit: small knobs are assigned to the Q parameter

Note that for both LP and DYN modes there are independent A/B workspaces, snapshot memories, and snapshot backup memory banks. Thus the two modes are fully independent.

We wish you lots of pleasure with your EQ1-DYN-LP. The team at Weiss Engineering.

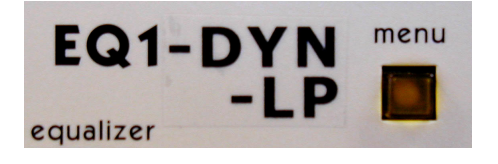